# ECDU - 2013 MODELANDO UMA APLICAÇÃO DE TEMPO REAL - SIMPLES

## EXEMPLO

Implementar um sistema de controle para uma planta<br>industrial responsável pela produção de polietileno. A planta possui dois sensores, que devem medir os valores de <u>temperatura</u> e <u>pressão</u> do reservatório da produção.

A leitura de cada um destes sensores é periódica e deverá ser feita a cada 10s e 7s, respectivamente. Caso a temperatura esteja acima dos 75°C, um alarme luminoso<br>deverá ser acionado no painel. Além disto, é necessário acionar um alarme sonoro, caso a pressão mensurada seja maior que 250 bar.

Para este sistema, enquanto o operador não acionar o atuador para ajustar os valores de temperatura e pressão, o alarme luminoso e sonoro devem continuar em funcionamento, com uma periodicidade de 2s e 5s, respectivamente.

# OBJETOS DE TEMPO REAL

Sensor de Temperatura Período: 10s

Sensor de Pressão **Período: 7s** 

Alarme Luminoso **Período: 2s** 

Alarme Sonoro Período: 5s

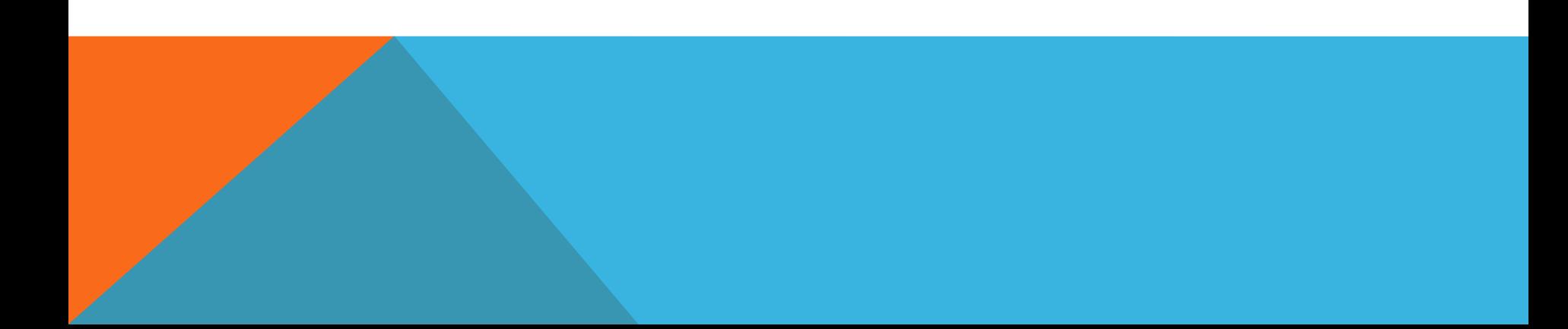

## DIAGRAMAS

- Caso de Uso
- Estado
- Sequência

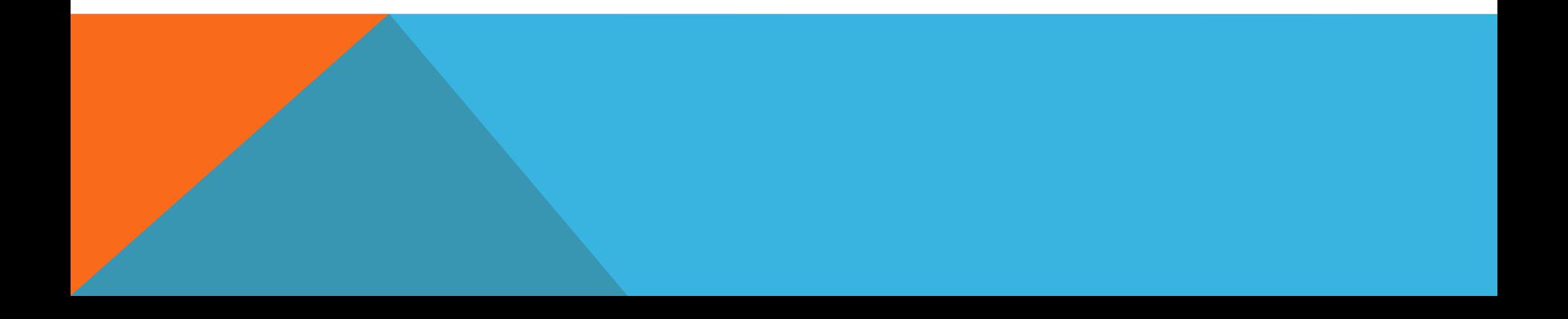

## DIAGRAMA DE CASO DE USO

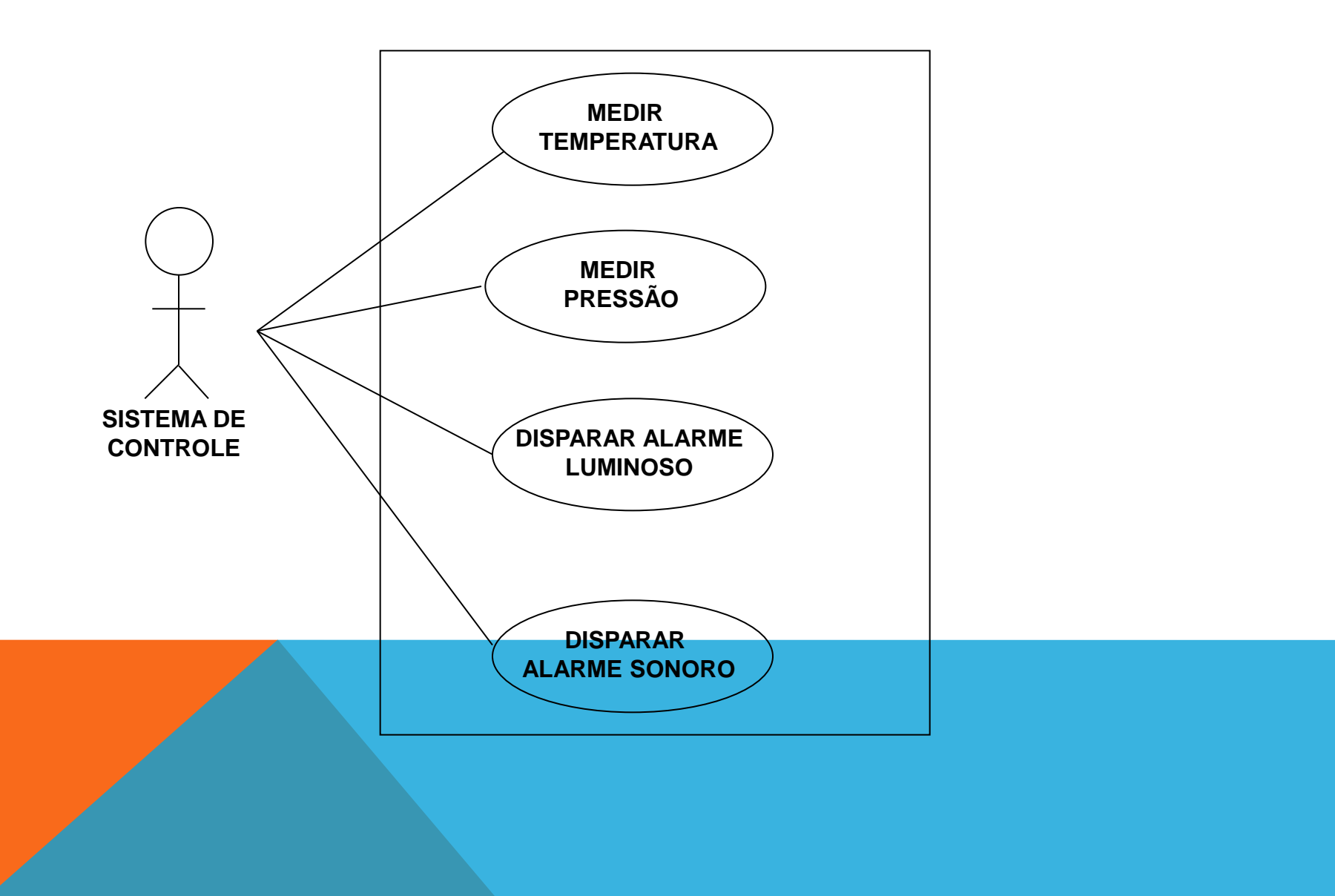

## DIAGRAMA DE CASO DE USO

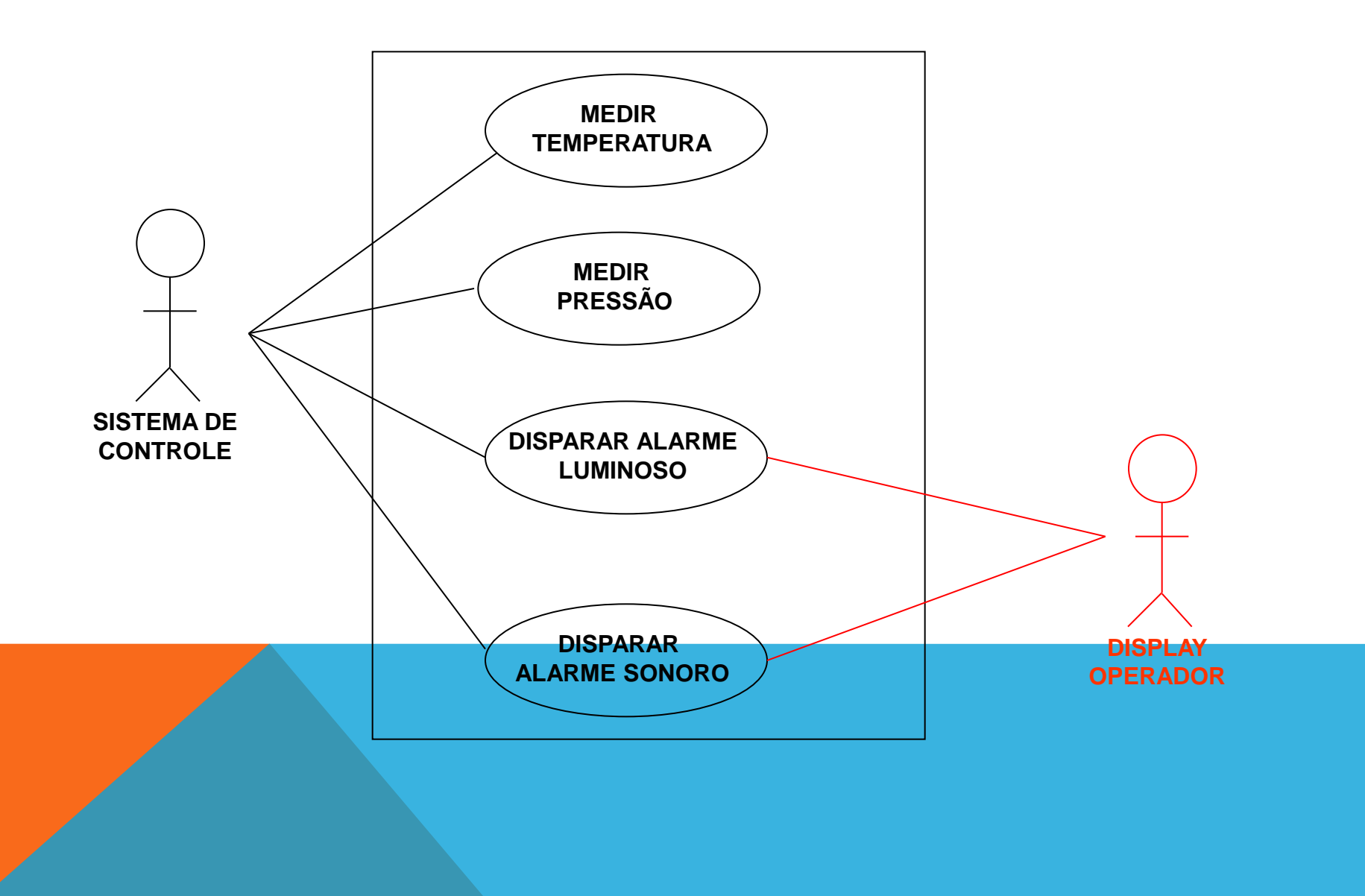

## DIAGRAMA DE ESTADO

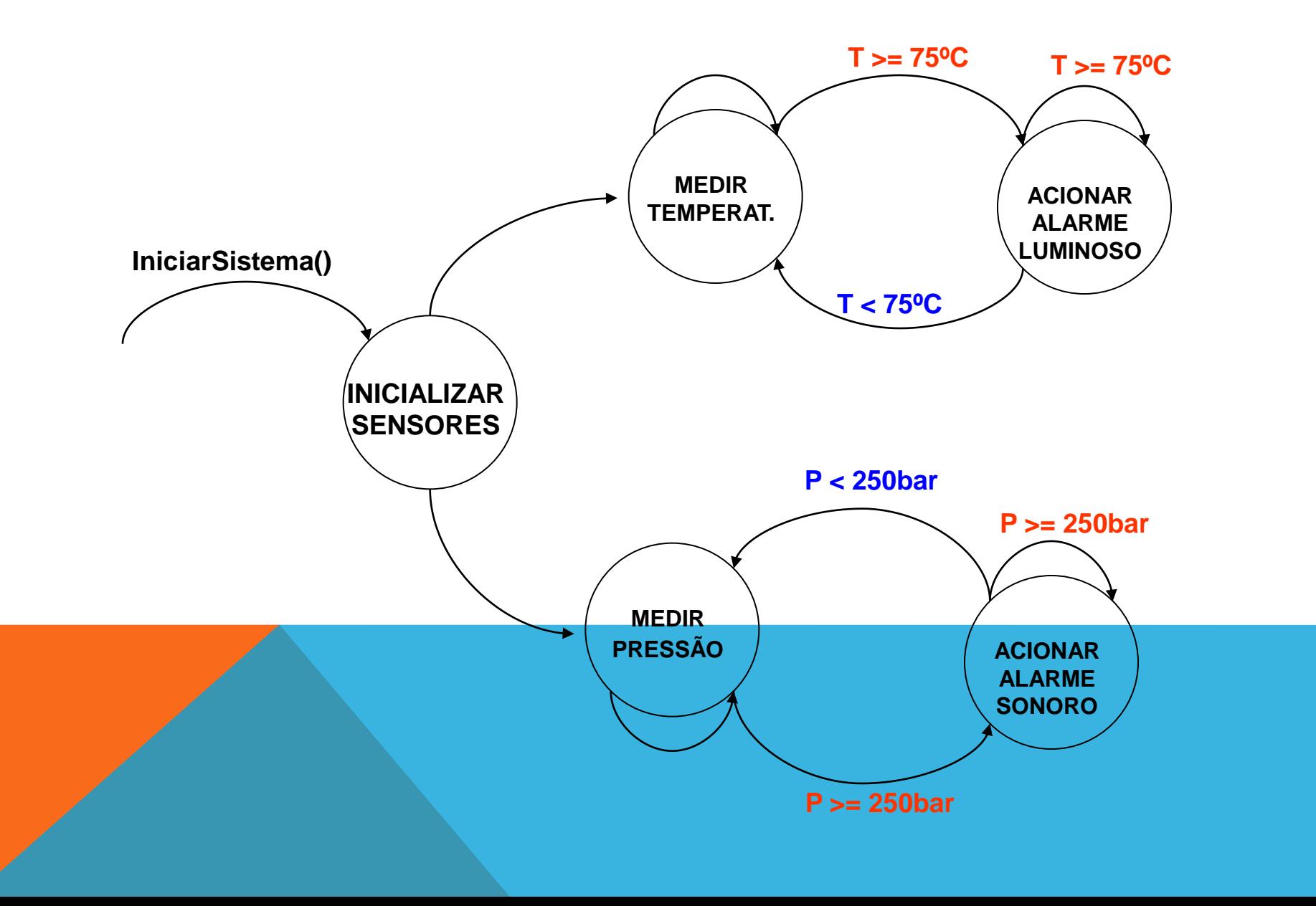

# DIAGRAMA DE SEQUÊNCIA

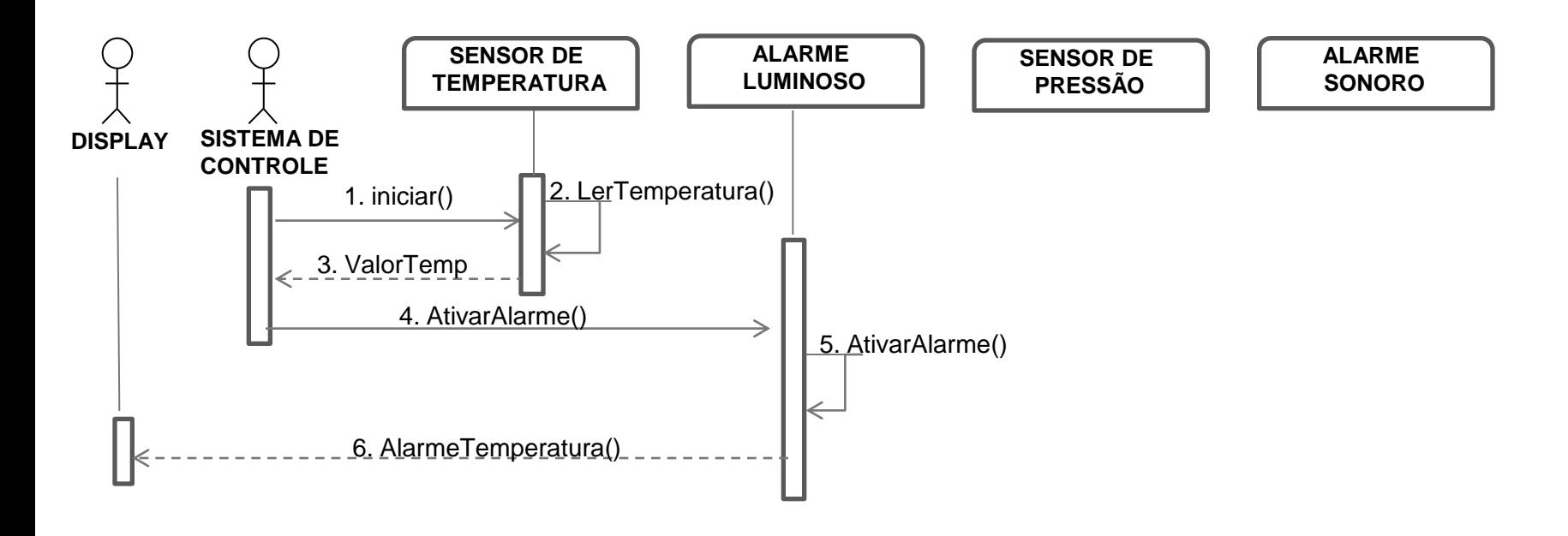

# TAREFAS DE TEMPO REAL

- Medir Temperatura
- Medir Pressão
- Ativar o alarme luminoso
- Ativar o alarme sonoro

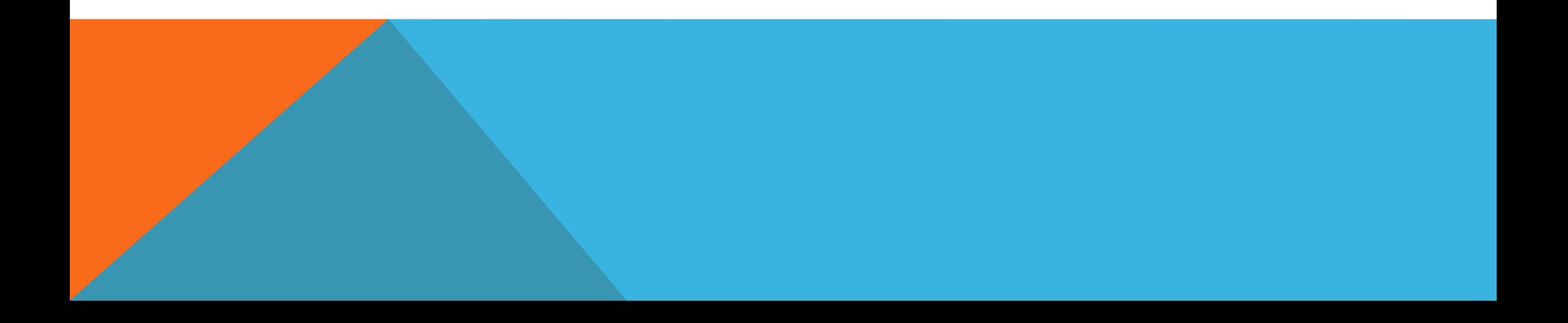

# PARÂMETRO DAS TAREFAS DE TEMPO REAL

#### Medir Temperatura

- $\text{Custo} = 1s$
- $Período = 10s$
- Deadline = 10s

#### Medir Pressão

- $\blacksquare$  Custo = 1s
- $Período = 7s$
- Deadline = 7s

#### Acionar o alarme Luminoso

- $\blacksquare$  Custo = 0,5s
- $Período = 2s$
- $\blacksquare$  Deadline = 2s

#### Acionar o Alarme Sonoro

- $\blacksquare$  Custo = 0,5s
- $\blacksquare$  Período = 5s
- Deadline = 5s

# POLÍTICA E ANÁLISE DE ESCALONAMENTO

- Qual a política mais adequada?
- Que método para Análise de Escalonamento será usado?
- Quais as garantias temporais do sistema?
- O sistema é escalonável?

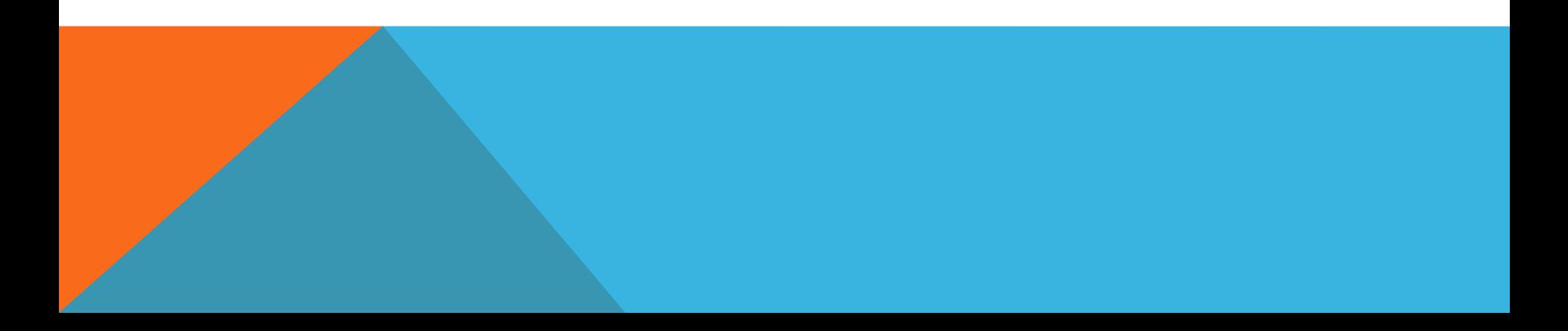

## ESCALA DE EXECUÇÃO

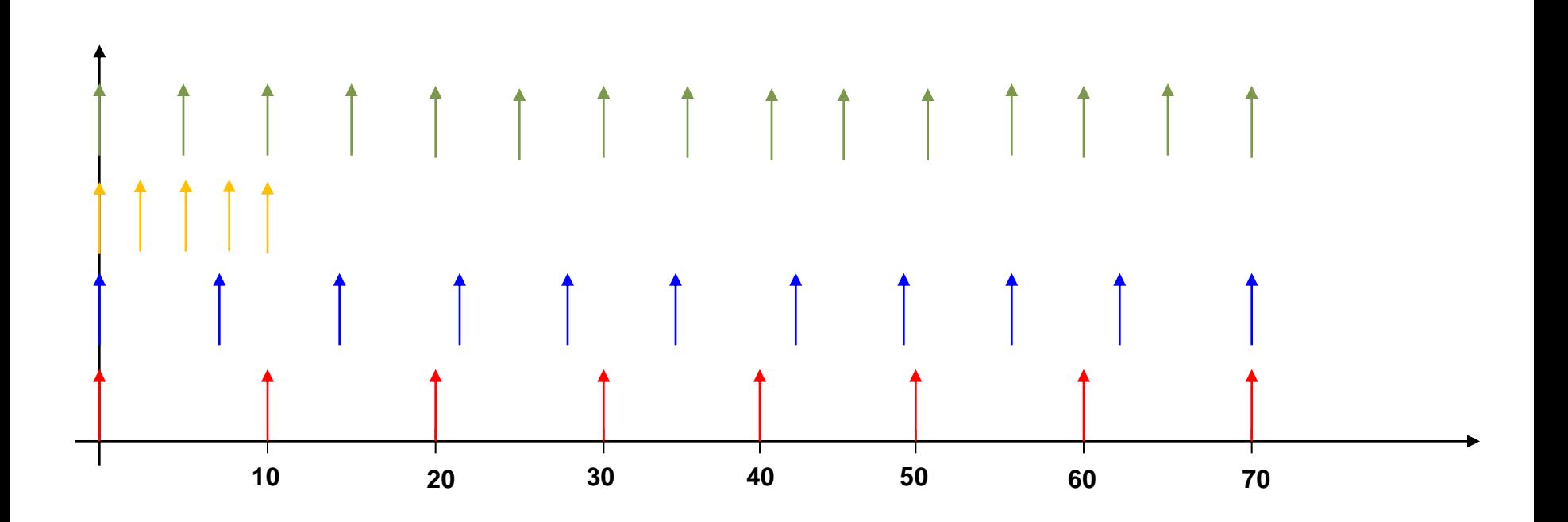

# IMPLEMENTAÇÃO - HARDWARE

### Kit

- **Implementação de sensor analógico** 
	- Arduino UNO
	- Sensor de Temperatura LM35 (mais simples do mercado)
	- Porta Analógica: 10 bits ( 0 à 1023 bits)
	- Conversão para apresentação do valor em ºC:
		- Cada ºC, o sensor somará em sua saída analógica 10mV. Para 35ºC, a saída será de 10x35 = 350mV
		- Usamos regra de três simples

**1023 (bits) - 500mV**

 **S - T**

# IMPLEMENTAÇÃO - SOFTWARE

```
// Inicializando as variáveis 
int sTemp = 0; // sensor de temperatura 
float SinalTemp = 0; 
float Temp = 0;
```

```
void setup(){ 
   Serial.begin(9600); //Taxa de transferência porta serial - padrão 
   Serial.println("Lendo Temperatura...");//imprime na tela
```

```
}
```
**}** 

```
void loop(){ 
  SinalTemp = analogRead(sTemp); 
  Temp = (SinalTemp* 500)/1023; //Conversão do sinal lido em Temperatura
```

```
 Serial.print(Temp); // Imprime o valor no display
```

```
if (Temp >75)
   inicializaAlarmeLuminoso(); 
 delay(10000);//Período
```
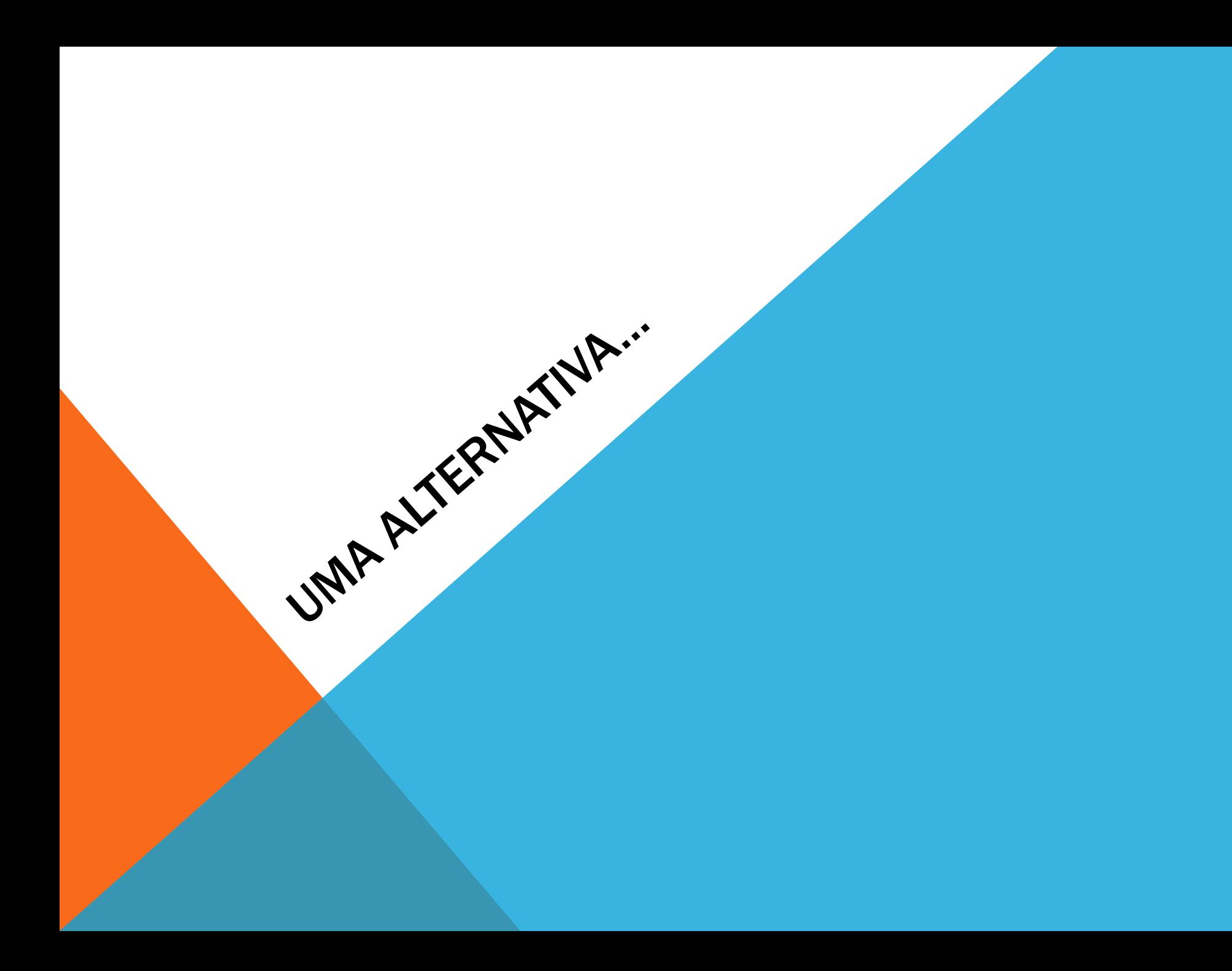

# IMPLEMENTAÇÃO - HARDWARE

## Kit:

- Sensor de pressão e temperatura BMP085 Módulo GY-65
- Custo: R\$30,00
- Necessita de biblioteca específica: gratuita, disponível online

# IMPLEMENTAÇÃO - SOFTWARE

#### //Programa : Teste módulo pressão BMP085

```
//Autor : Adafruit
//Traducoes e comentários : Arduino e Cia
```

```
#include <Wire.h>
#include <Adafruit_BMP085.h>
```

```
Adafruit_BMP085 bmp;
```

```
void setup() {
  Serial.begin(9600);
   if (!bmp.begin()) {
      Serial.println("Sensor BMP085 não encontrado, verifique as conexões !");
     while (1) \{\} }
}
ĺ
```

```
void loop() {
  Serial.print("Temperatura = ");
  Serial.print(bmp.readTemperature());
  Serial.println(" *C");
```

```
Serial.print("Pressao = ");
Serial.print(bmp.readPressure());
Serial.println(" Pa");
```

```
// Calcula a altitude utilizando a pressao barometrica padrao
// de 1013.25 milibar = 101325 Pascal
Serial.print("Altitude = ");
Serial.print(bmp.readAltitude());
Serial.println(" metros");
```

```
// É possivel extrair uma medição mais precisa se você souber
 // a pressão ao nível do mar, que varia com o tempo/clima.
 // Se ela for de 1015 milibars ,é igual a 101500 Pascals.
```

```
Serial.print("Altitude real = ");
Serial.print(bmp.readAltitude(101500));
Serial.println(" metros");
```

```
Serial.println();
delay(5000);
```
//www.arduinoecia.com.br/2013/06/sensor-de-temperatura-e-pressao-bmp085.html